# **Differential binding**

DiffBind, THOR

#### Dóra Bihary MRC Cancer Unit, University of Cambridge

CRUK CI Bioinformatics Summer School July 2018

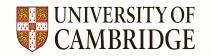

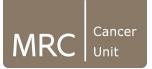

#### **Overview**

- Introduction to differential binding
- DiffBind Bioconductor package
- THOR and ODIN standalone tools

#### Peak intersection vs. differential binding

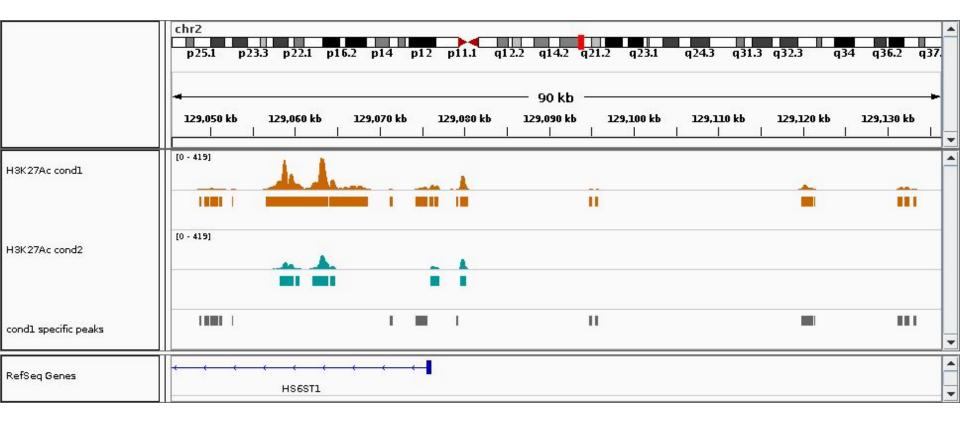

### **Differential binding**

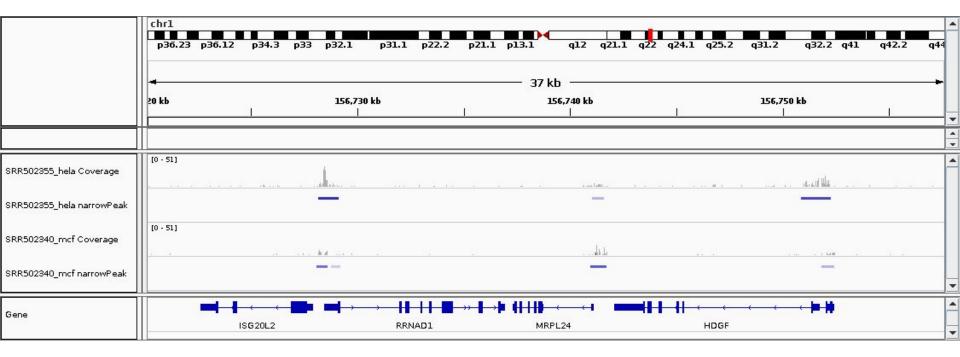

### **Differential binding**

- The aim of differential binding analysis is to compare changes in protein-DNA interactions measured by ChIP-seq
- Two main types:
  - Two-stage methods (DiffBind):
    - Identify candidate peaks using peak callers like MACS2
    - Apply methods tailored for differential expression analysis like DESeq2 and edgeR
  - One-stage methods (THOR):
    - Based on segmentation methods like hidden Markov models (HMM) or sliding window approaches

#### **Overview**

- Introduction to differential binding
- DiffBind Bioconductor package
- THOR and ODIN standalone tools

# DiffBind

https://bioconductor.org/packages/release/bioc/html/DiffBind.html

Main steps:

- Reads in peak sets generated by peak callers like MACS2
- Quality control
- Identifies consensus peak set for further analysis
- Counts reads based on .bam files provided
- Generates affinity matrix: a normalised read count matrix
- Differential binding affinity analysis
- Generates plots and reports results

# DiffBind - Differential binding with DESeq2

- DESeq2 is a Bioconductor package for differential expression analysis
- <a href="https://bioconductor.org/packages/release/bioc/html/DESeq2.html">https://bioconductor.org/packages/release/bioc/html/DESeq2.html</a>
- It normalises raw read counts for the number of reads in peaks (default) or the total library size
- Calculates dispersion
- Uses negative binomial generalised linear models (GLMs) to model counts
- P-values and differentially expressed genes are calculated by Wald test

# DiffBind - Differential binding with edgeR

- edgeR is also a Bioconductor package for differential expression analysis
- <u>http://bioconductor.org/packages/release/bioc/html/edgeR.html</u>
- edgeR stands for Empirical analysis of Digital Gene Expression data in R
- It normalises raw read counts for the total library size (default) or the number of reads in peaks using TMM (trimmed mean of M-values)
  - Define gene-wise log-fold changes compared to samples which have expression closest to average
  - Trim highest and lowest expressed genes (genes with higher read counts have lower variance on log scale)
- Builds a model based on your experimental setup
- Calculates dispersion based on an empirical Bayes method
- Uses negative binomial GLMs to identify differentially expressed/bound sites

#### **Overview**

- Introduction to differential binding
- DiffBind Bioconductor package
- THOR and ODIN standalone tools

### ODIN - One-stage DIffereNtial peak caller

- Capable of detecting differential peaks (DPs) in pairs of ChIP-seq data
- Performs
  - Genomic signal processing
  - Peak calling
  - Post processing
  - P-value calculation
- 1. Main steps of genomic signal processing
  - a. Fragment the DNA into bins, count reads in each bin
  - b. Ignore reads with poor mappability
  - c. Determine fragment size (based on cross correlation)
  - d. Input subtraction
  - e. Normalize based on sequencing depth
  - f. Filter bins with low number of reads

### ODIN - One-stage DIffereNtial peak caller

#### 2. HMM-based peak calling

- a. Three state HMM model:
  - i. DP gained in first sample
  - ii. DP gained in second sample
  - iii. Background
- 3. Post processing
  - a. Ignore DPs with size smaller than the estimated fragment size
  - b. Merge DPs that have distance less than the estimated fragment size
- 4. P-value calculation

# THOR

#### • Extension of ODIN:

- Allows the analysis of multiple replicates of two conditions based on a negative binomial distribution
- Two additional normalisation of ChIP libraries
  - TMM approach
  - Housekeeping genes based normalisation
- Python package
- Inputs:
  - .bam files for the two conditions
  - Chromosome sizes
- Outputs:
  - Post-processed, normalised bigWig files
  - DPs in .bed and .narrowPeak format

# **Comparison of DiffBind and THOR**

- Both tools are capable of handling replicated ChIP-seq peak sets
- The methods used by DiffBind
  - Were originally designed for differential expression analysis on RNA-seq data that assumes that most of the genes between conditions are not differentially expressed this might not be true for differential binding
- DiffBind is usually more stringent resulting in less DPs
  - This might as well be a limitation in finding true differences between conditions
- It is usually a good practice to use multiple tools and come up with a consensus solution by combining those results
- Other tools you can use for differential binding analysis:
  - SICER
  - MACS2
  - RSEG
  - o MAnorm
  - HOMER
  - MMDiff
  - etc.